## Índice de contenido

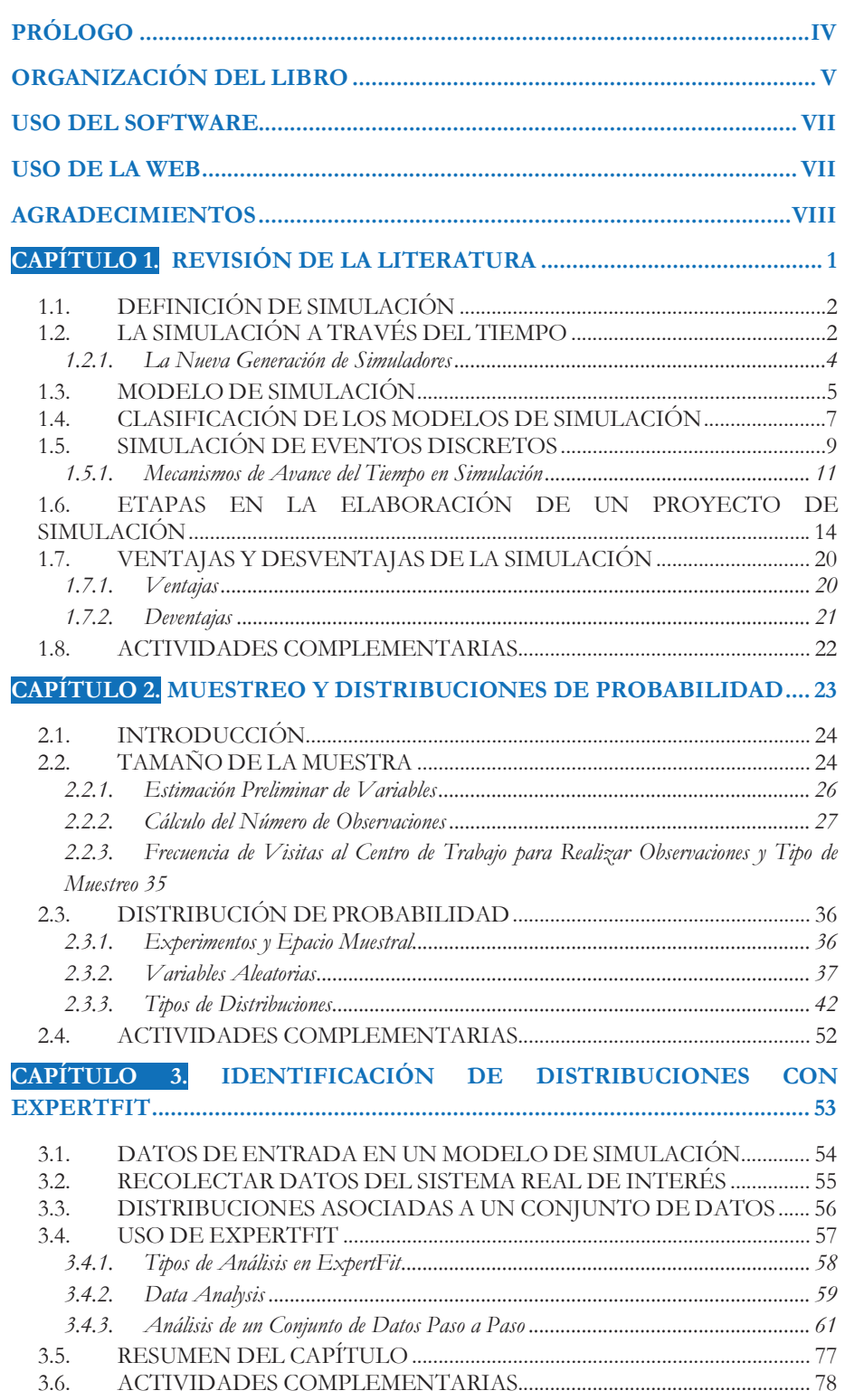

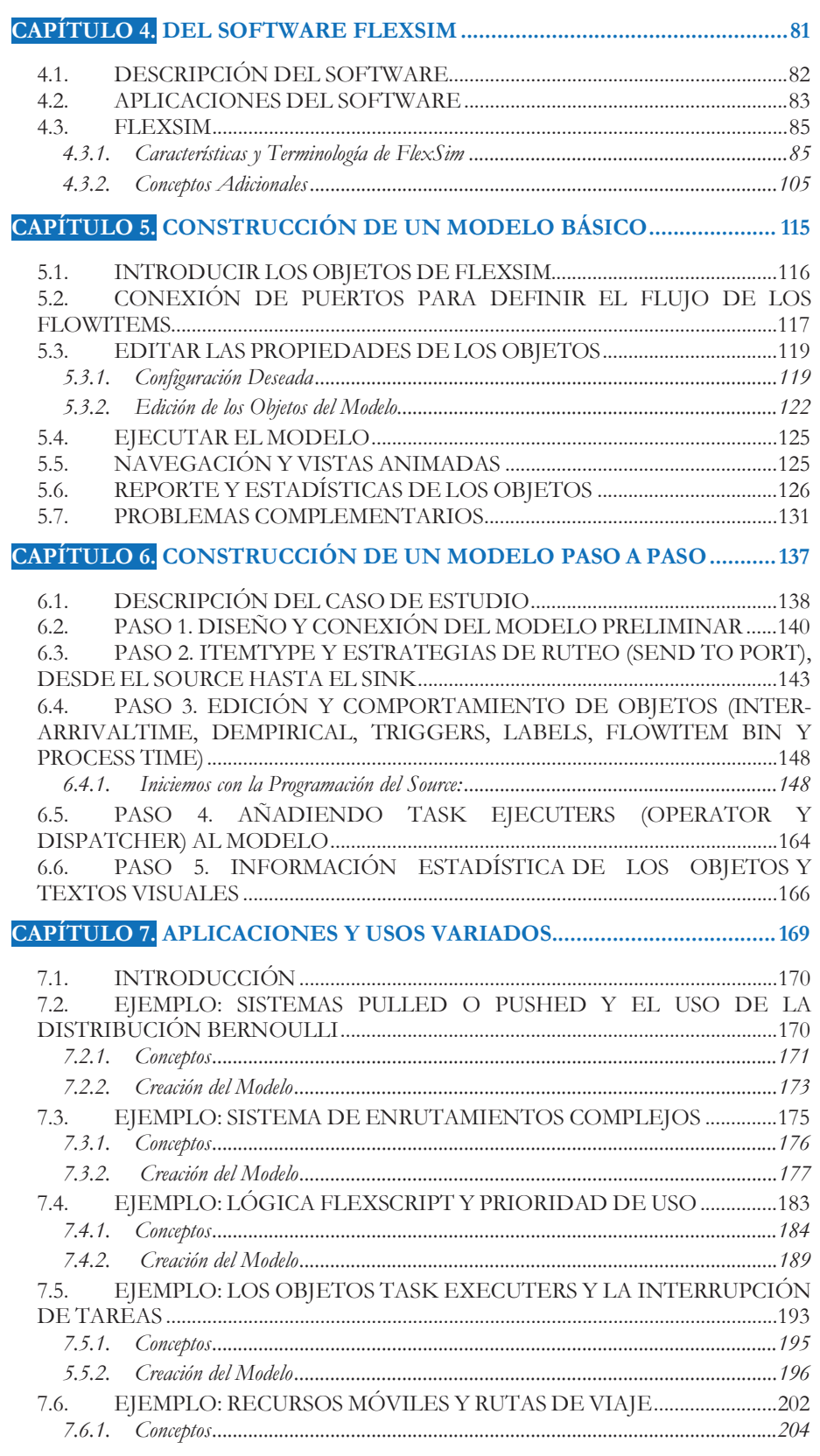

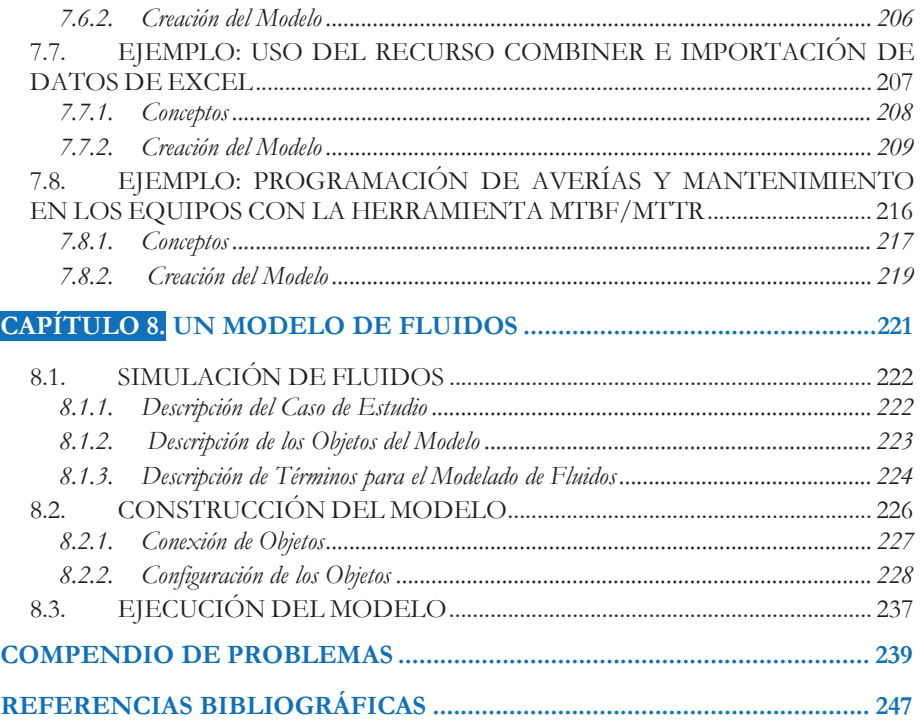